#### **CS 106A, Lecture 18 Practice with 1D and 2D Arrays**

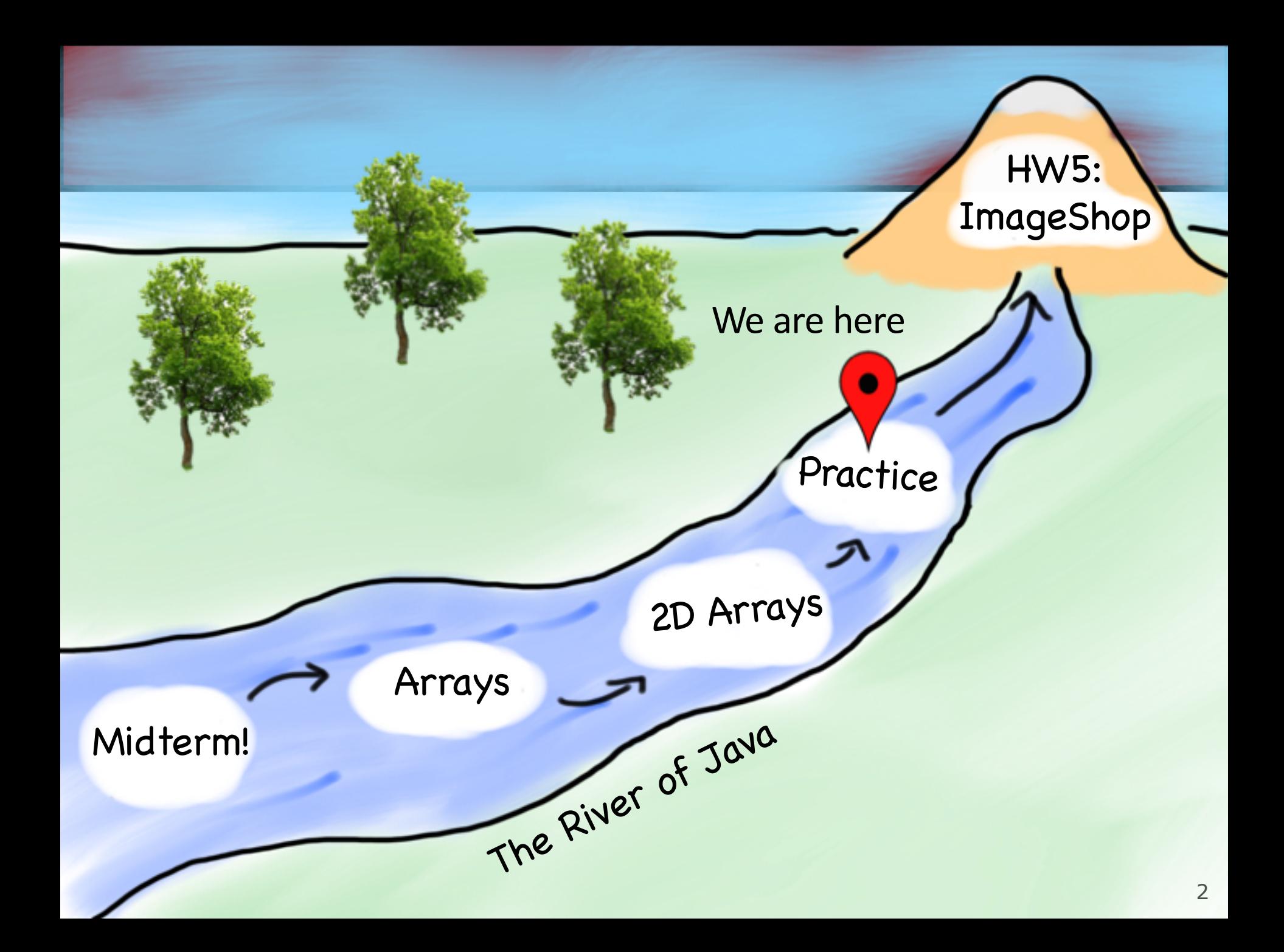

# **Plan for Today**

- •Recap: 2D Arrays and Images
- •Practice: Shrink
- •Practice: Cryptogram
- •Practice: Tic-Tac-Toe

# **Plan for Today**

#### •Recap: 2D Arrays and Images

- •Practice: Shrink
- •Practice: Cryptogram
- •Practice: Tic-Tac-Toe

# **The Matrix**

lmage used under "fair use" for educational purposes.<br>Source: https://www.themarysue.com/decoding-the-transgender-matrix-the-matrix-as-a-transgender-coming-out-story/

# **2D Arrays ("Matrices")**

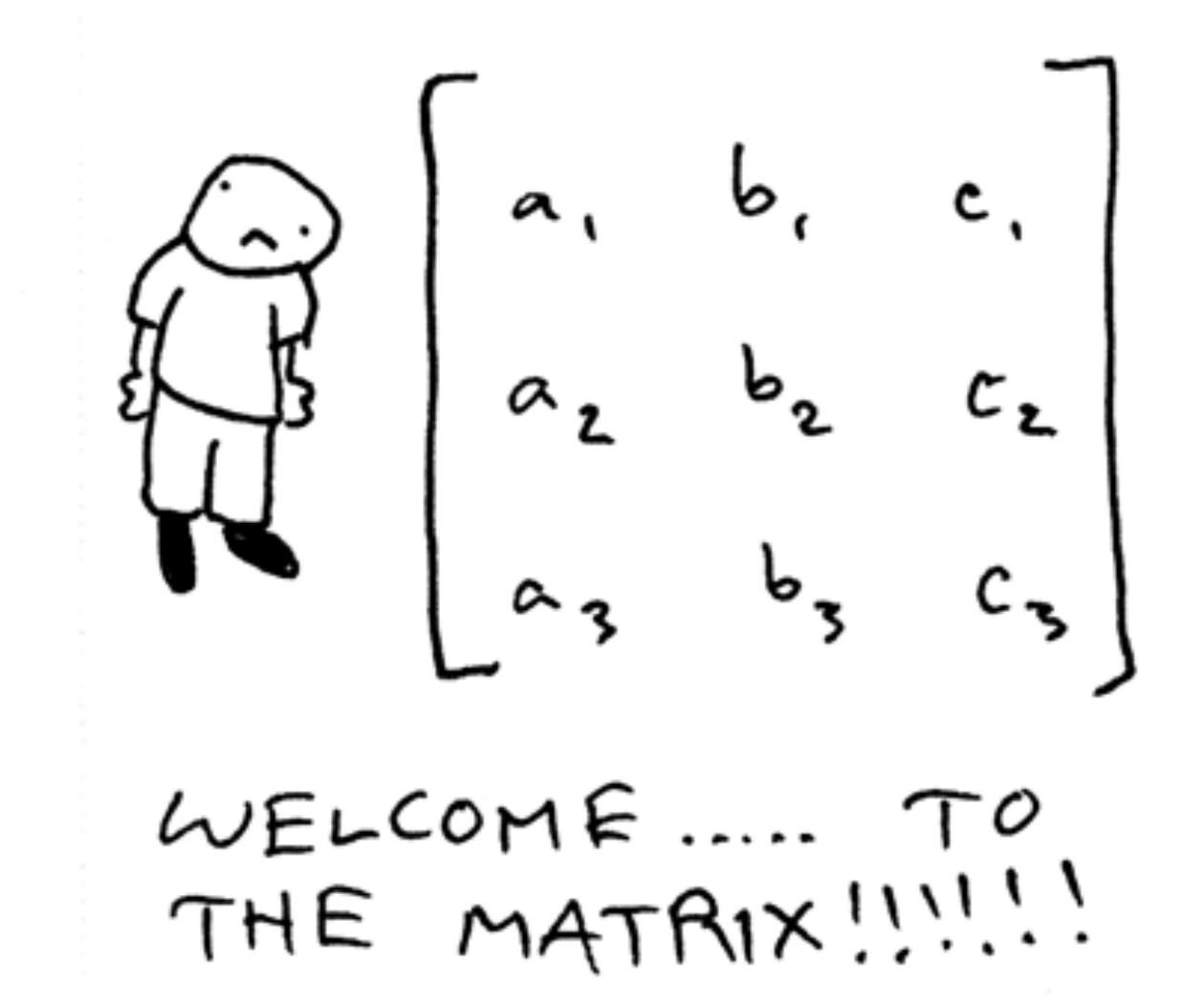

#### **2D Arrays**

*type*[][] *name* = new *type*[*rows*][*columns*];

 $int[$ [][] a = new int[3][5];

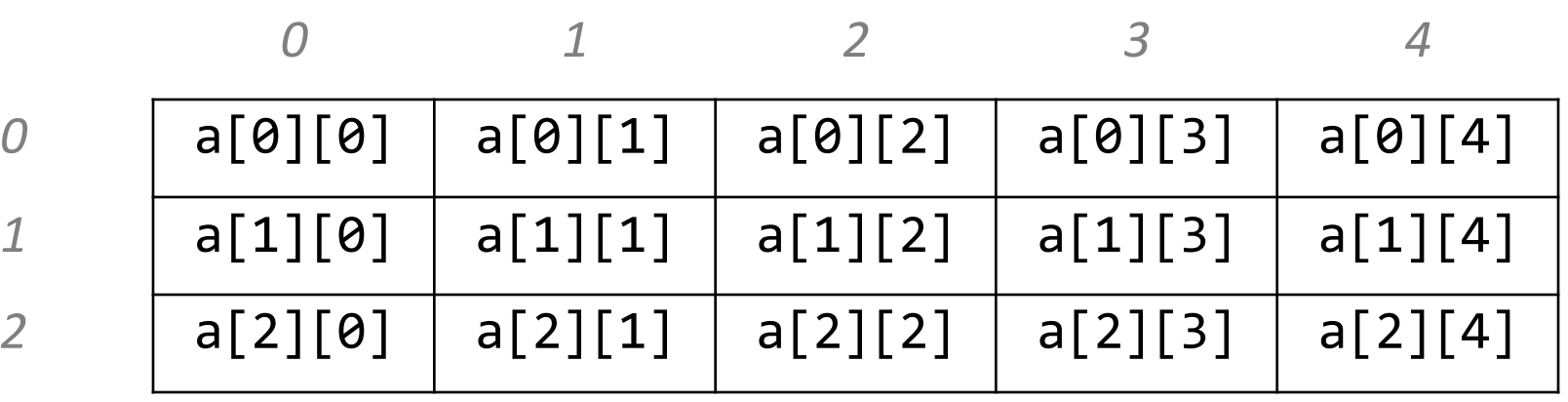

### **2D Arrays = Arrays of Arrays!**

 $int[]$  a = new  $int[3][4]$ ;  $int[]$  firstRow =  $a[0]$ ;

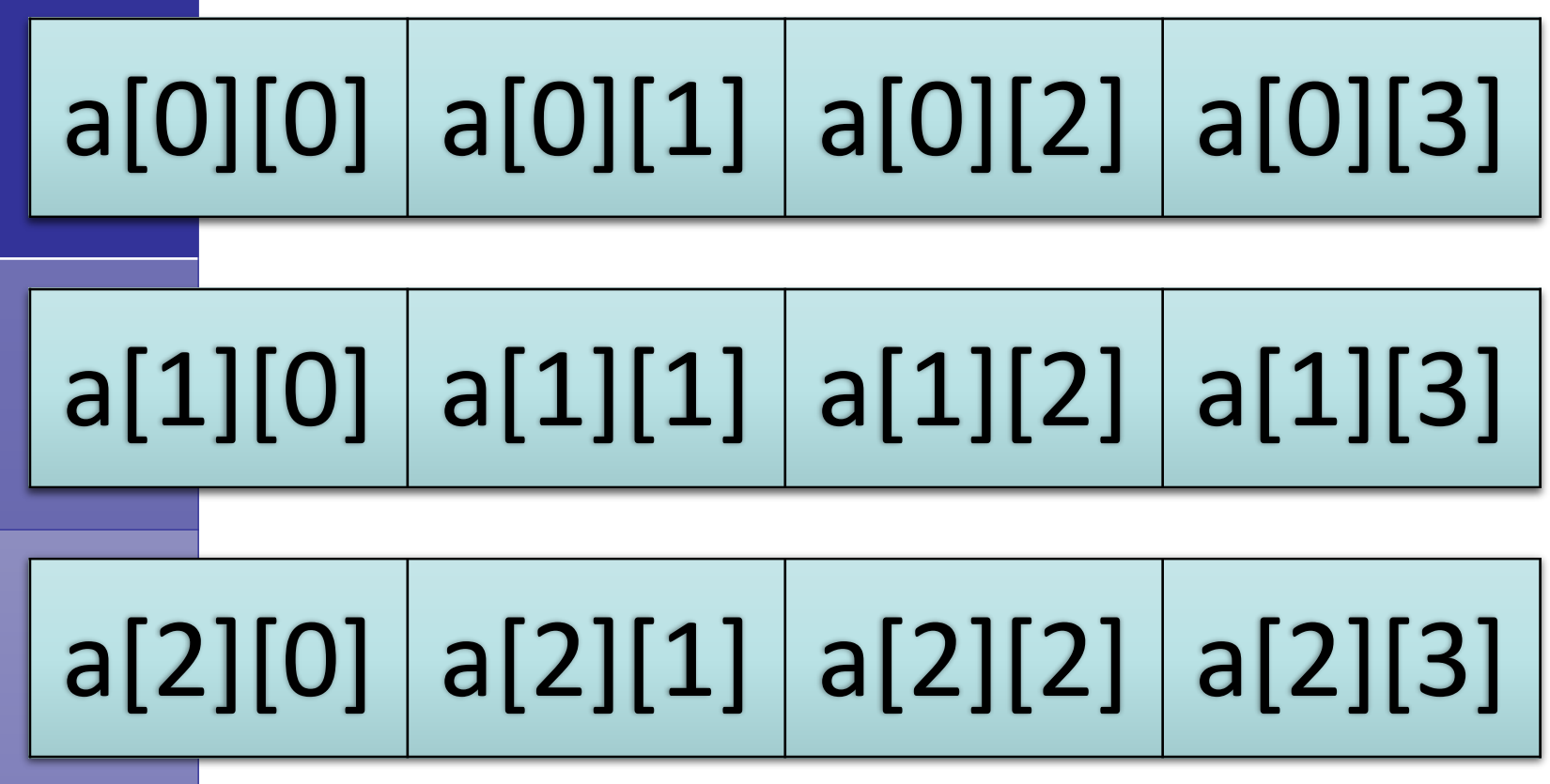

# **Summary: 2D Arrays**

• Make a new 2D array

*type*[][] *name* = new *type*[*rows*][*columns*];

• Get and set values using bracket notation

*name*[*row*][*col*] // get elem at **row,col** *name*[*row*][*col*] = *value*; // set elem at **row,col**

• Get the number of rows and columns *arr.length* // # rows *arr[0].length* // # columns

```
• Iterate over a 2D array using a double for-loop
       for (int row = \theta; row < arr.length; row++) {
           for (int col = 0; col < arr[0].length; col++) {
                // do something with arr[row][col];
            }
       }
```
### **Limitations of 2D Arrays**

• Unlike 1D arrays, you *cannot compare 2D arrays with*  **Arrays.equals**. You must use **Arrays.deepEquals**.

```
int[]] a1 = \dotsint\begin{bmatrix} 1 \\ 1 \end{bmatrix} a2 = \dotsif (Arrays.deepEquals(a1, a2)) { ... }
```
• A 2D array does not know how to print itself:

```
int[\ ][\ ]\ a\ =\ new\ int[rows][cols];<br>println(a);
                             println(a); // [[I@8cf420
println(Arrays.toString(a)); // [[I@6b3f44,[I@32c2a8]...
```

```
\frac{1}{1} [[0, 1, 2, 3, 4], [1, 2, ...
println(Arrays.deepToString(a));
```
#### **Images**

Images are just grids (2D arrays) of pixels! Pixels are just integer values that have red, green, and blue components (each between 0 and 255).

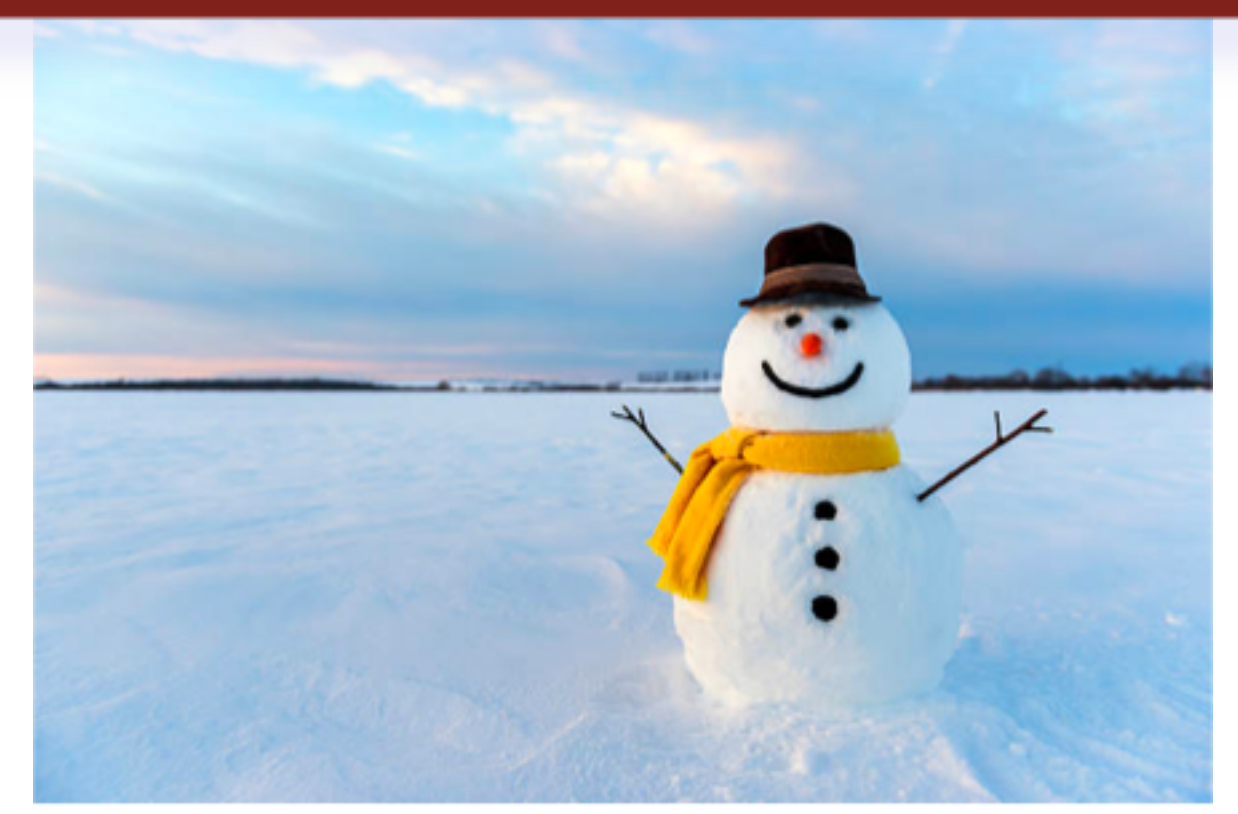

### **Example: Pointillism**

Pointillism is an art style where many small dots of color are combined to make a larger image.

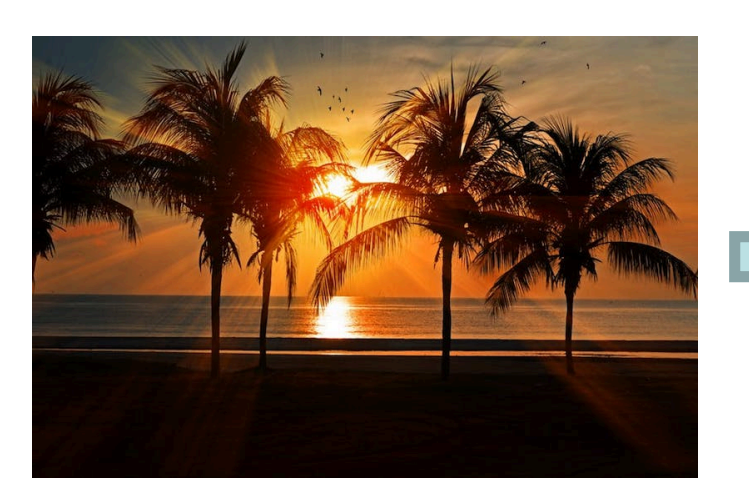

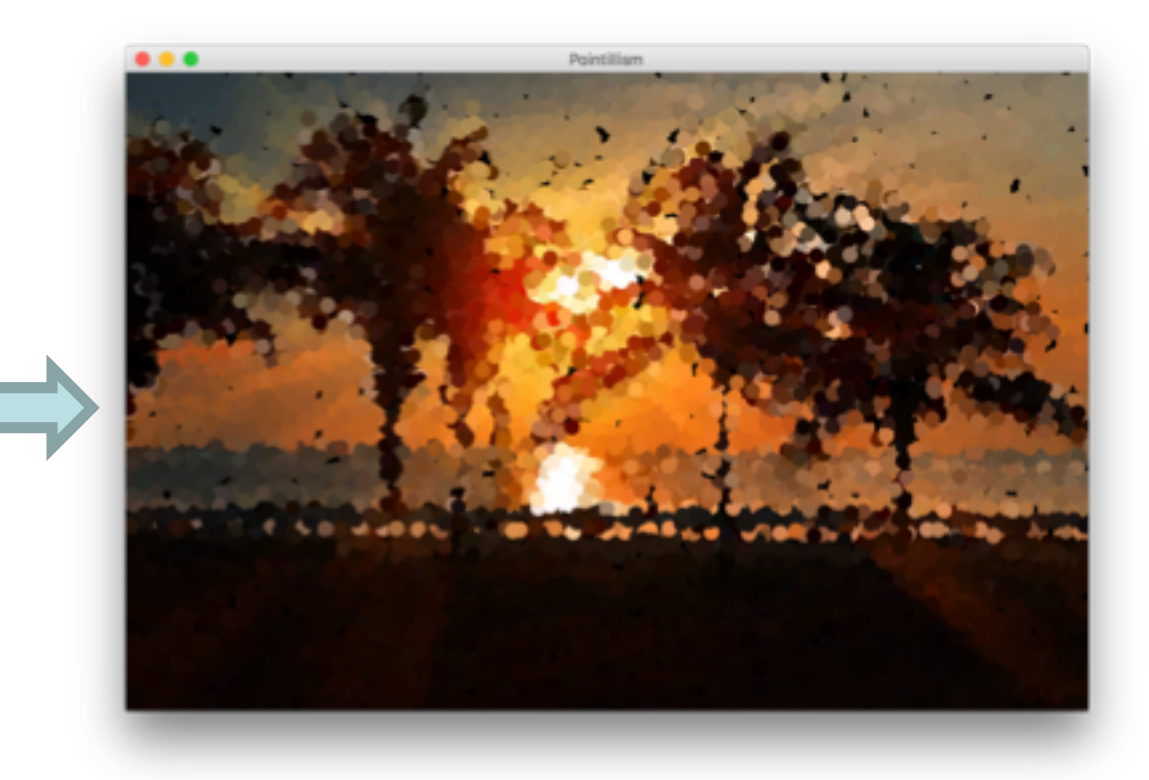

#### **Red, Green and Blue in one int?**

Images *encode* the R, G, and B values (between 0 and 255) of a pixel into a single integer. You can convert between this **pixel value** and the individual **RGB values**.

int[][] pixels = *image*.getPixelArray(); int  $px = pixels[0][0]$ ; int red = **GImage.getRed**(px); int green = **GImage.getGreen**(px); int blue = **GImage.getBlue**(px);

### **Creating New Pixels**

Images *encode* the R, G, and B values (between 0 and 255) of a pixel into a single integer. You can convert between this **pixel value** and the individual **RGB values**.

You can also create pixels with your own RGB values.

- int  $r = ...$
- int g = **...**
- $int b = \ldots$

int pixel = GImage.**createRGBPixel**(r, g, b);

#### **Images as 2D Arrays**

We can get a GImage as a 2D array of pixels, and modify it any way we want. Then, we can create a new GImage with the modified pixels.

GImage img = **new** GImage("res/snowman.jpg"); **int**[][] pixels = img.**getPixelArray();** ... **// (modify pixels)** img.**setPixelArray(pixels); // update image**

#### **// or make a new GImage** GImage newImg = **new GImage(pixels)**;

# **Modifying Image Pixels**

• There are many cool image algorithms based around modifying individual pixels in an image: grayscale, brighten, normalize, remove red-eye…

#### *grayscale zoom*

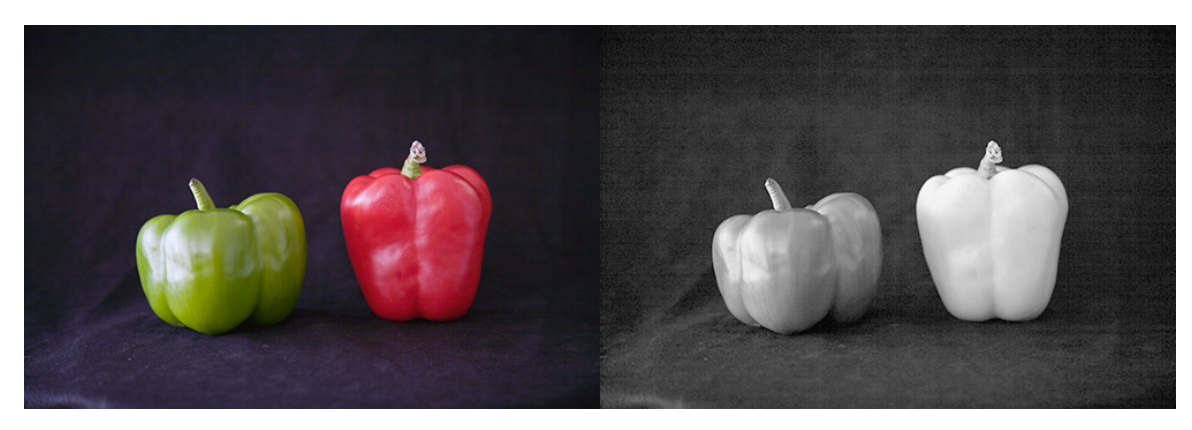

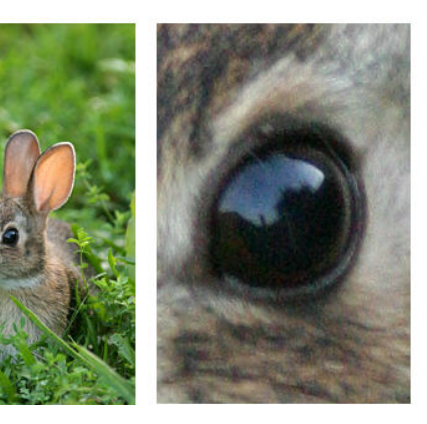

### **GImage Pixel Methods**

GImage img = new GImage("res/daisy.jpg");

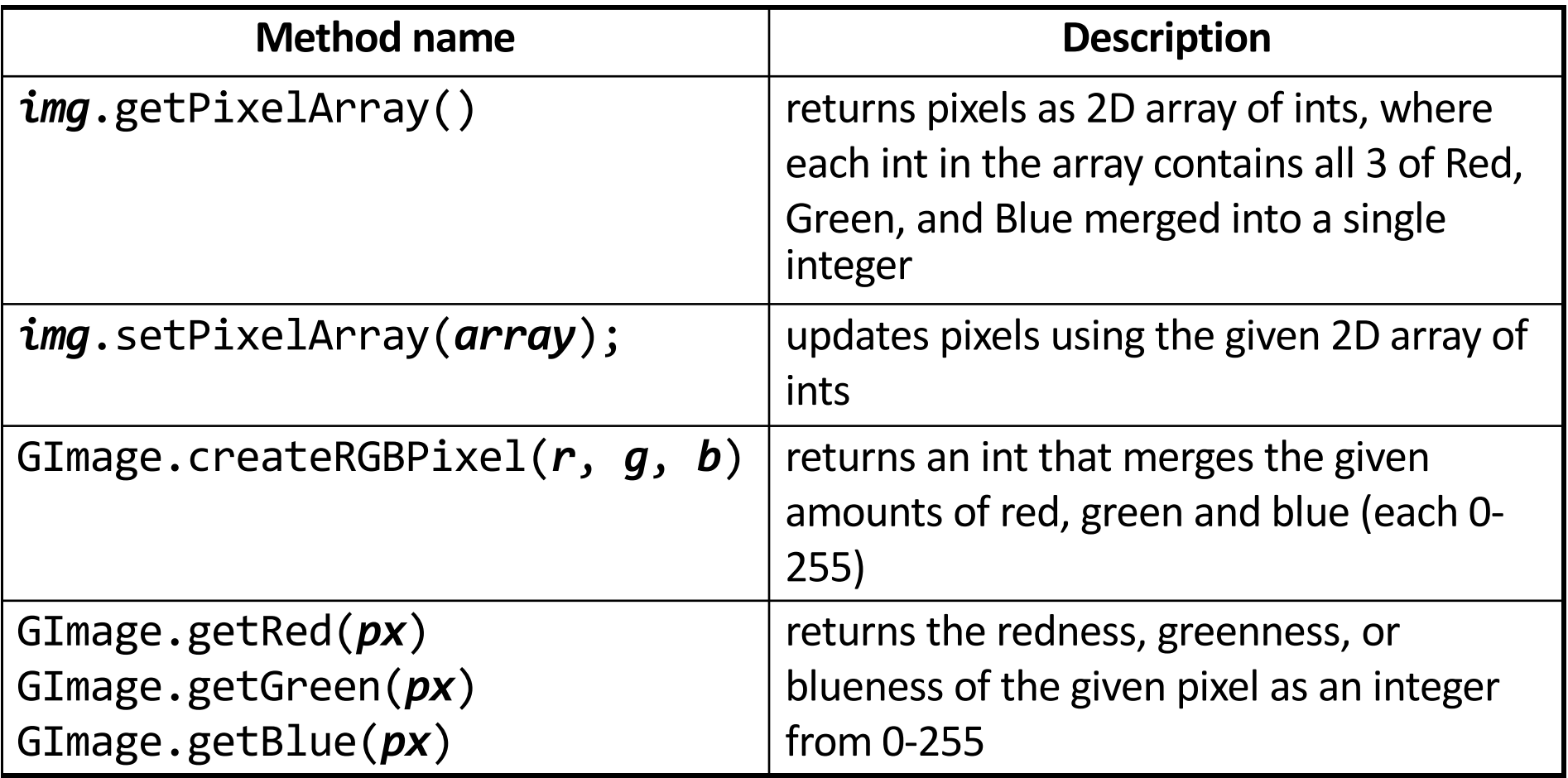

# **Recap: Modifying Pixels**

• **Extract** pixel RGB colors with GImage.getRed/Blue/Green.

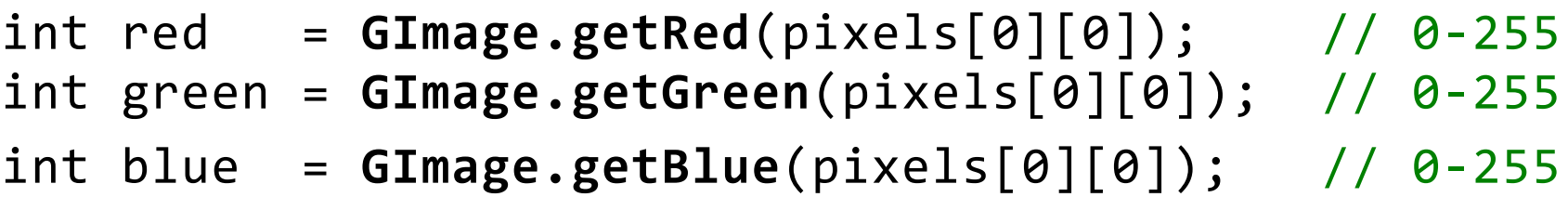

• **Modify** the color components for a given pixel.

red = 0; // remove redness

- **Combine** the RGB back together into a single int. pixels[0][0] = GImage.createRGBPixel(red, green, blue);
- **Update** the image with your modified pixels when finished. *image*.setPixelArray(pixels);

# **Plan for Today**

#### •Recap: 2D Arrays and Images

- •Practice: Shrink
- •Practice: Cryptogram
- •Practice: Tic-Tac-Toe

Let's write a program that can *shrink* an image to ½ its original size.

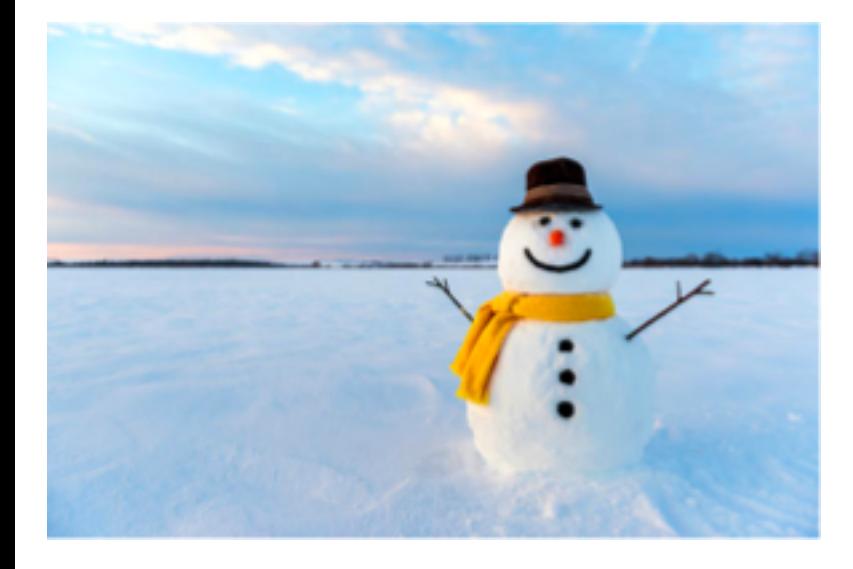

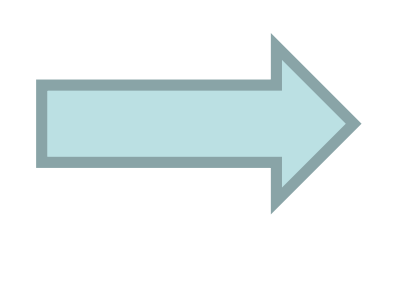

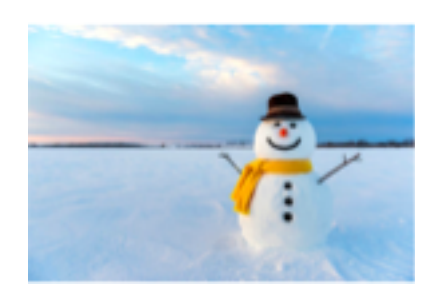

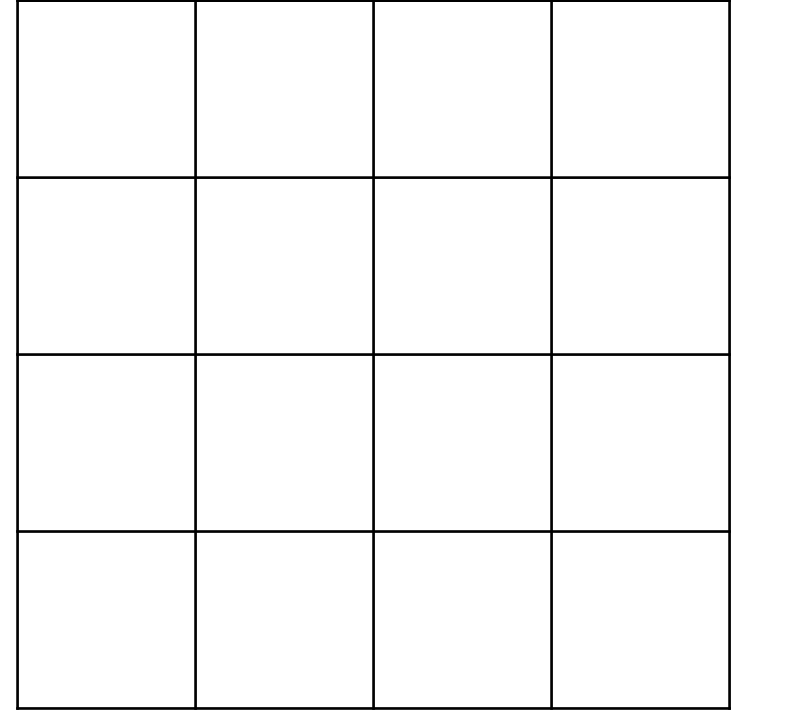

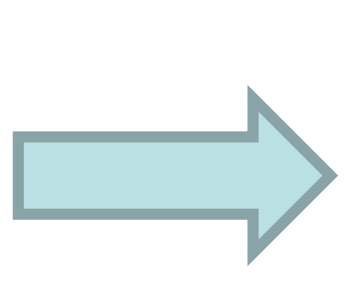

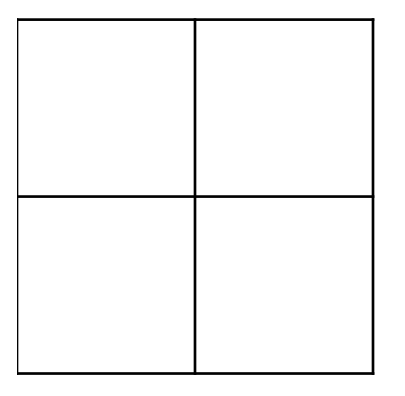

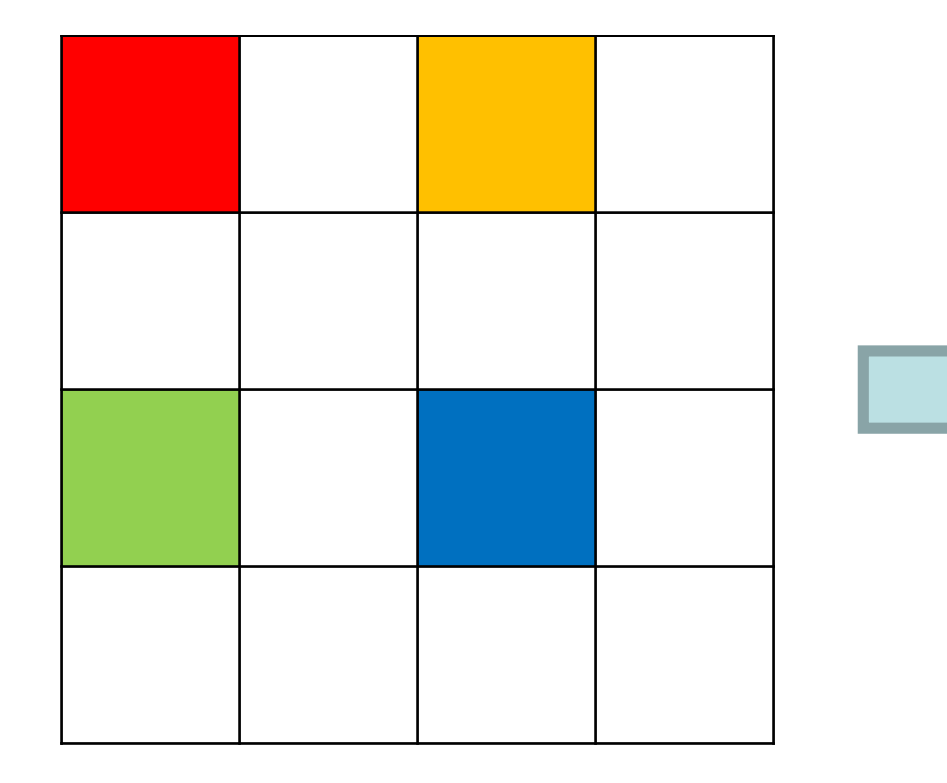

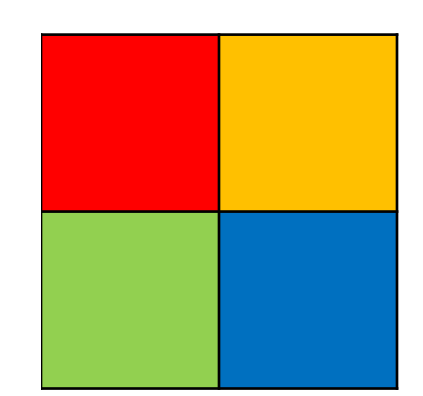

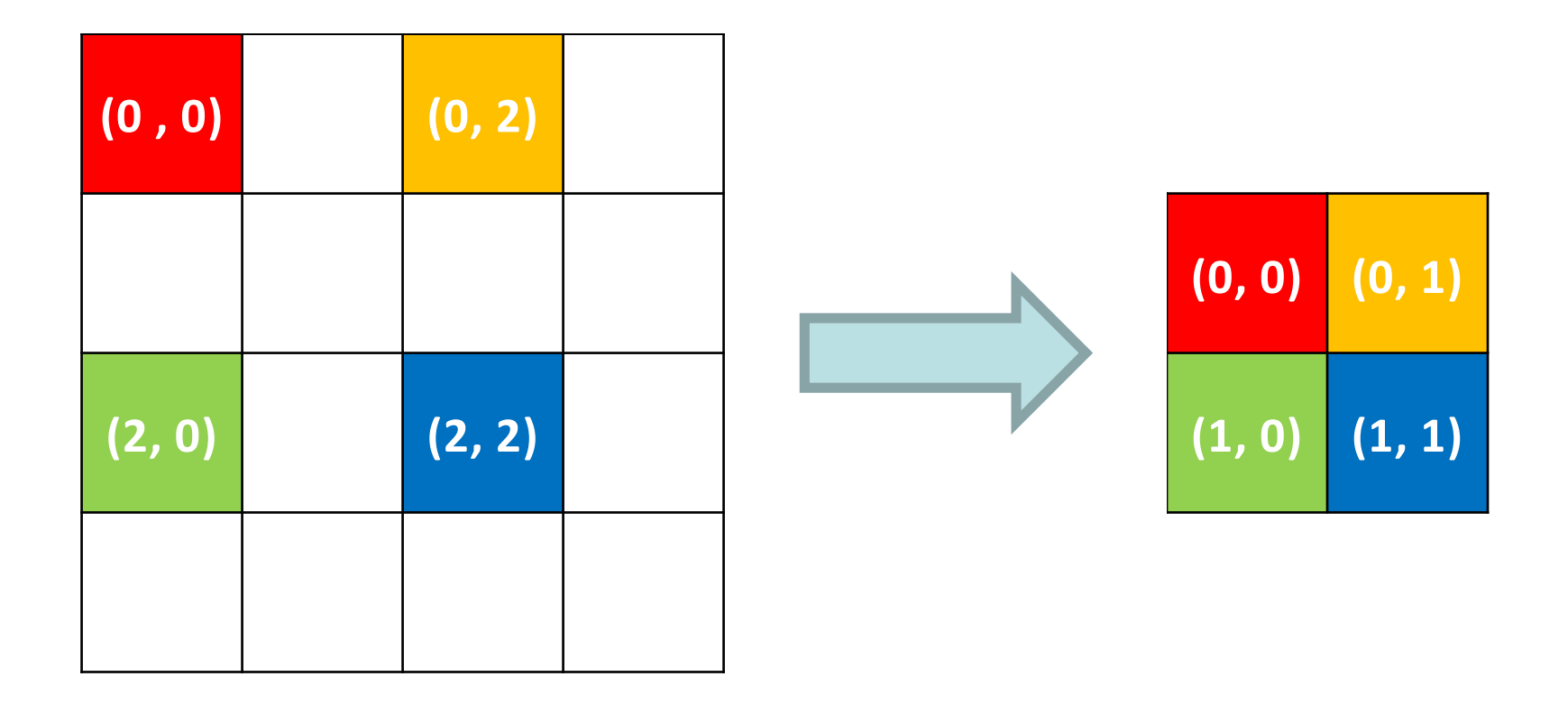

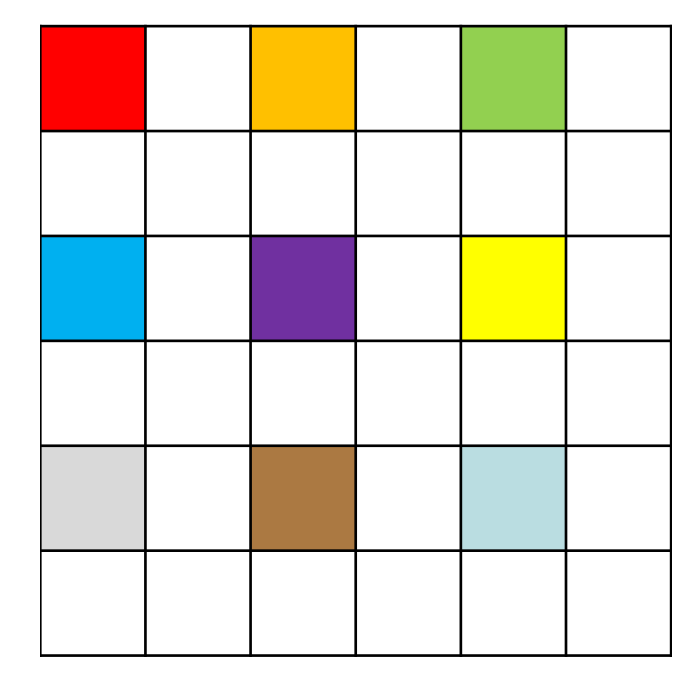

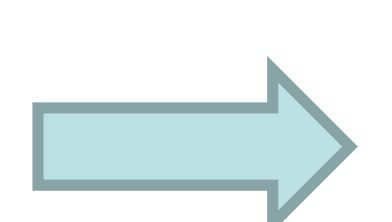

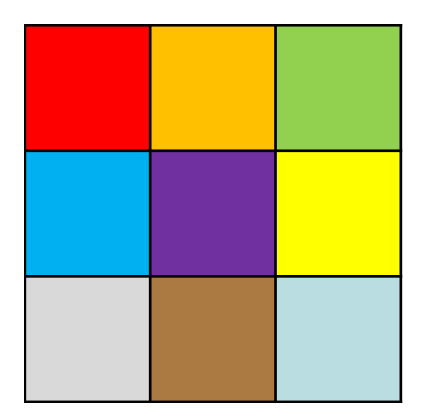

```
int[][] pixels = image.getPixelArray();
int[][] result =
     new int[pixels.length/2][pixels[0].length/2];
for (int r = 0; r < result.length; r++) {
     for (int c = 0; c < result[0].length; c++) {
           result[r][c] = pixels[r*2][c*2];}
}
```

```
int[][] pixels = image.getPixelArray();
int[][] result =
     new int[pixels.length/2][pixels[0].length/2];
```

```
for (int r = 0; r < result.length; r++) {
     for (int c = 0; c < result[0].length; c++) {
           result[r][c] = pixels[r*2][c*2];}
```
image.setPixelArray(result);

}

```
int[][] pixels = image.getPixelArray();
int[][] result =
     new int[pixels.length/2][pixels[0].length/2];
```
for (int  $r = 0$ ;  $r <$  result.length;  $r++$ ) { for (int  $c = 0$ ;  $c < \text{result}[0].\text{length}$ ;  $c++)$  {  $result[r][c] = pixels[r*2][c*2];$ } }

```
int[][] pixels = image.getPixelArray();
int[][] result =
     new int[pixels.length/2][pixels[0].length/2];
for (int r = 0; r \lt result.length; r+1) {
     for (int c = 0; c \lt result[0].length; c++) {
           result[r][c] = pixels[r*2][c*2];}
}
```

```
int[][] pixels = image.getPixelArray();
int[][] result =
     new int[pixels.length/2][pixels[0].length/2];
for (int r = 0; r < result.length; r++) {
     for (int c = 0; c < result[0].length; c++) {
           result[r][c] = pixels[r*2][c*2];}
}
```

```
int[][] pixels = image.getPixelArray();
int[][] result =
     new int[pixels.length/2][pixels[0].length/2];
for (int r = 0; r < result.length; r++) {
     for (int c = 0; c < result[0].length; c++) {
           result[r][c] = pixels[r*2][c*2];}
}
```
# **Plan for Today**

#### •Recap: 2D Arrays and Images

#### •Practice: Shrink

#### •Practice: Cryptogram

#### •Practice: Tic-Tac-Toe

# **Cryptogram**

A *cryptogram* is a puzzle in which a message is encoded by replacing each letter in the original text with some other letter. Your job in solving a cryptogram is figuring out this substitution pattern.

A common technique is assuming the most common letters in the coded message correspond to the most common letters in English.

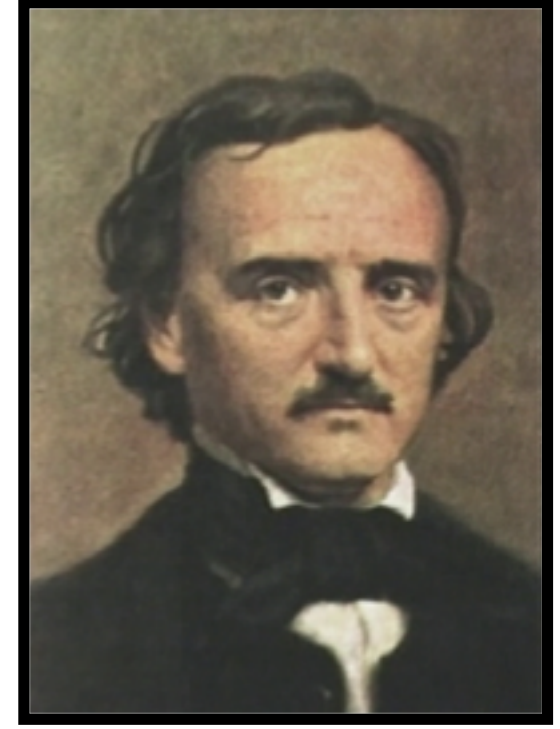

**Edgar Allan Poe (1809-1849)**

### **Letter Frequency**

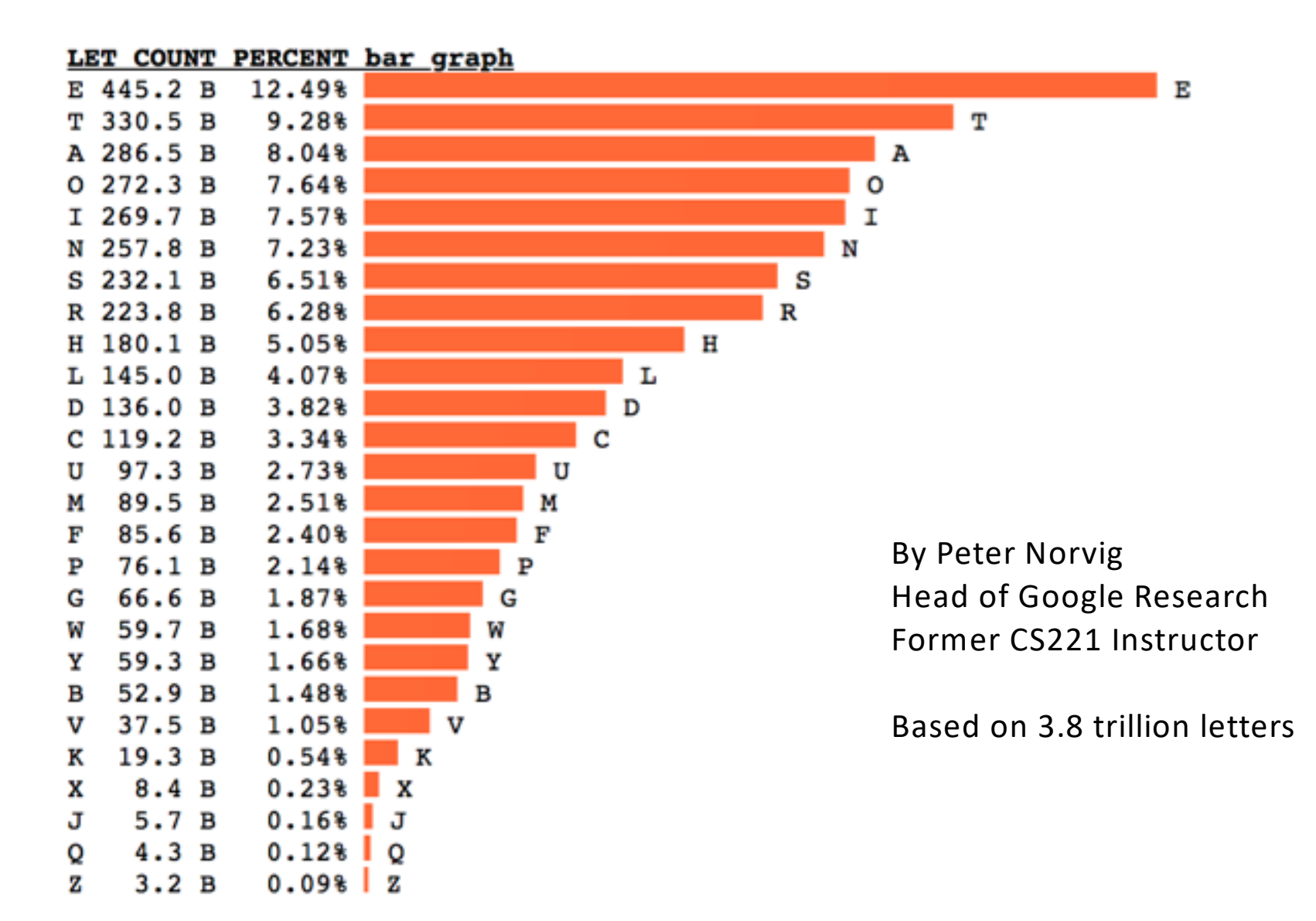

# **Poe's Cryptographic Puzzle**

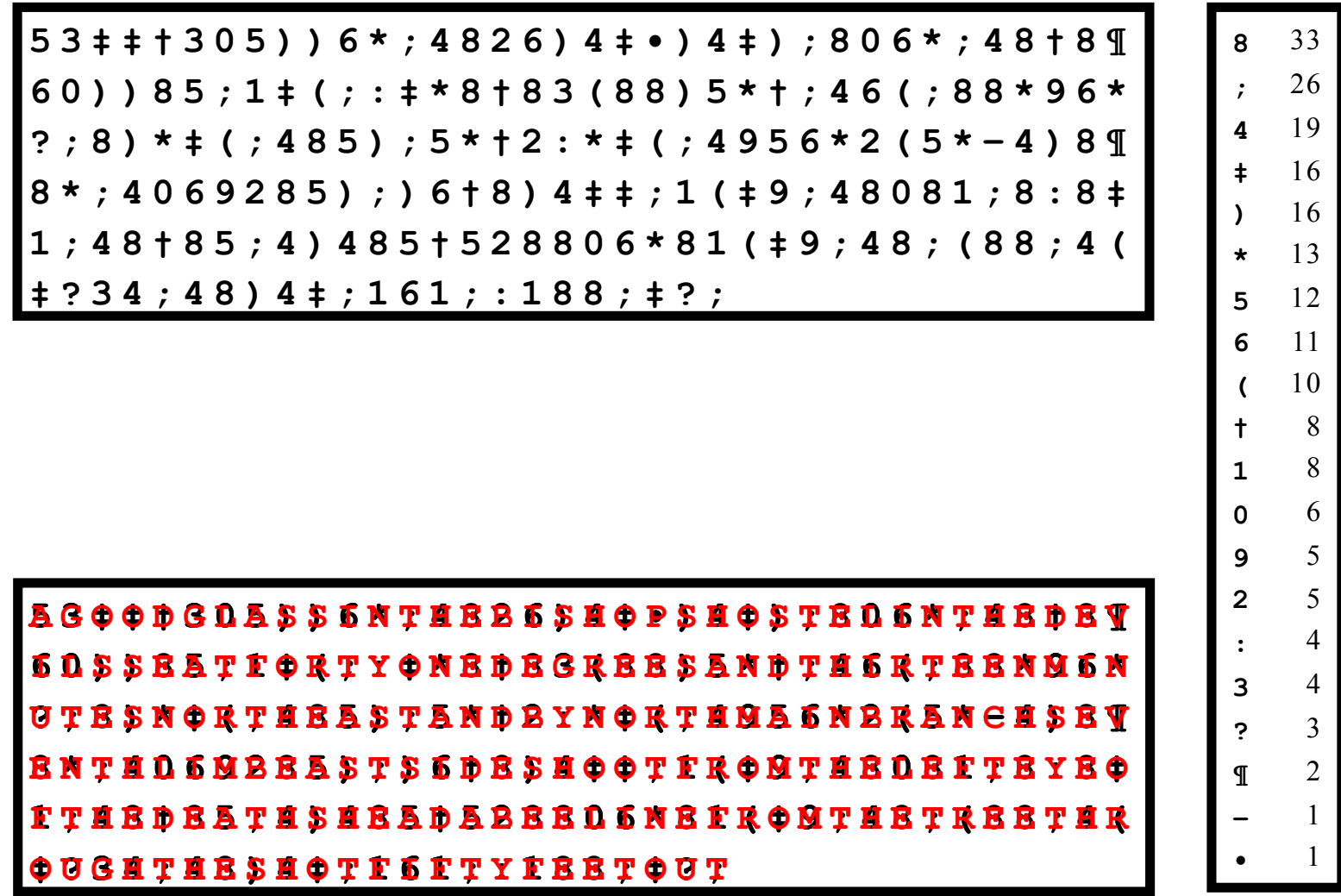

# **Poe's Cryptographic Puzzle**

 $53 \div 1 + 305)$ )  $6 *$ ; 4826) 4  $\div$  9) 4  $\div$  ; 806  $\div$ ; 48  $\div$  8  $\overline{1}$  $60)$ ) 85; 1  $\neq$  (; :  $\neq$  \* 8 + 83 (88) 5 \* + ; 46 (; 88 \* 96 \* ?;8) \* # (;485) ;5 \* † 2 : \* # (;4956 \* 2 (5 \* - 4 ) 8 ¶ ; 4069285) ; ) 6†8) 4‡‡ ; 1 (‡9 ; 48081 ; 8 : 8‡ 1; 48 + 85; 4) 485 + 528806 \* 81 (  $\neq$  9; 48; (88; 4) **‡ ? 3 4 ; 4 8 ) 4 ‡ ; 1 6 1 ; : 1 8 8 ; ‡ ? ; 8** 33 **;** 26 **4** 19 **‡** 16 **)** 16 **\*** 13 **5** 12 **6** 11 **(** 10 **†** 8 **1** 8 **0** 6 **9** 5 **2** 5 **:** 4 **3** 4 **?** 3 **¶** 2 **–** 1 **•** 1 **AGOODGLASSINTHEBISHOPSHOSTELINTHEDEV YONEDEGREESAND RTHEASTANDBYNORTHMAINBRANCHSEV STSIDESHOOTFROM EATHSHEADABEELINEFROMTHETREET O U G H T H E S H O T F I F T Y F E E T O U T**

## **Idea: Array of Counters**

- For problems like this, where we want to keep count of many things, a *frequency table* (or *tally array*) can be a clever solution.
	- *Idea:* The element at index *i* will store a counter for the character value *'A' + i*.
	- example: count of letter frequency for "FIDDLE"

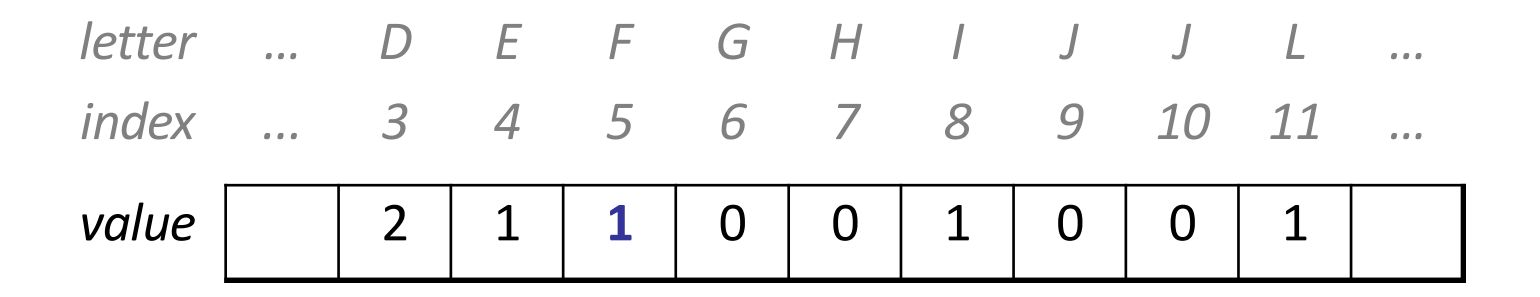

# **Plan for Today**

- •Recap: 2D Arrays and Images
- •Practice: Shrink
- •Practice: Cryptogram
- •Practice: Tic-Tac-Toe

#### **Tic-Tac-Toe**

Let's use 2D arrays to create a ConsoleProgram version of Tic-Tac-Toe.

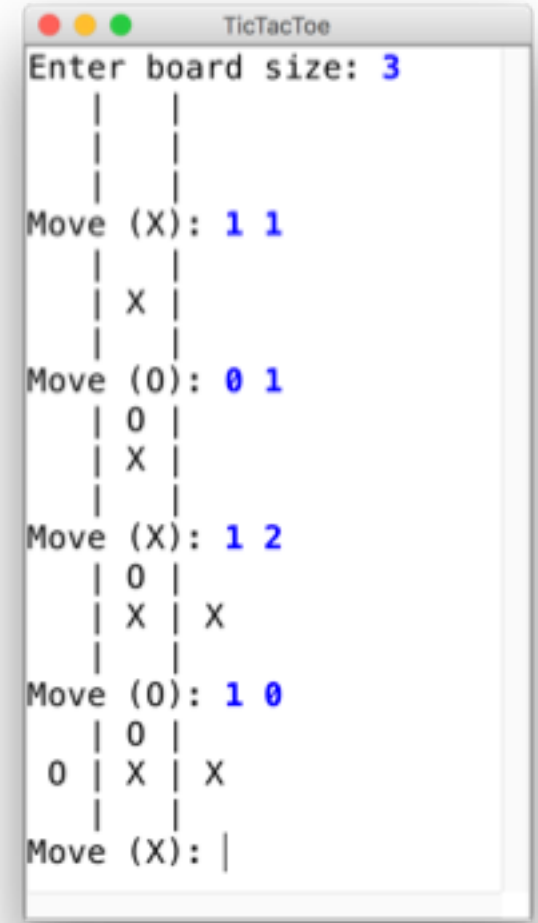

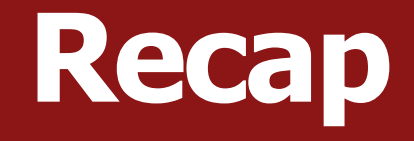

- •Recap: 2D Arrays and Images
- •Practice: Shrink
- •Practice: Cryptogram
- •Practice: Tic-Tac-Toe

#### **Next Time: More data structures**